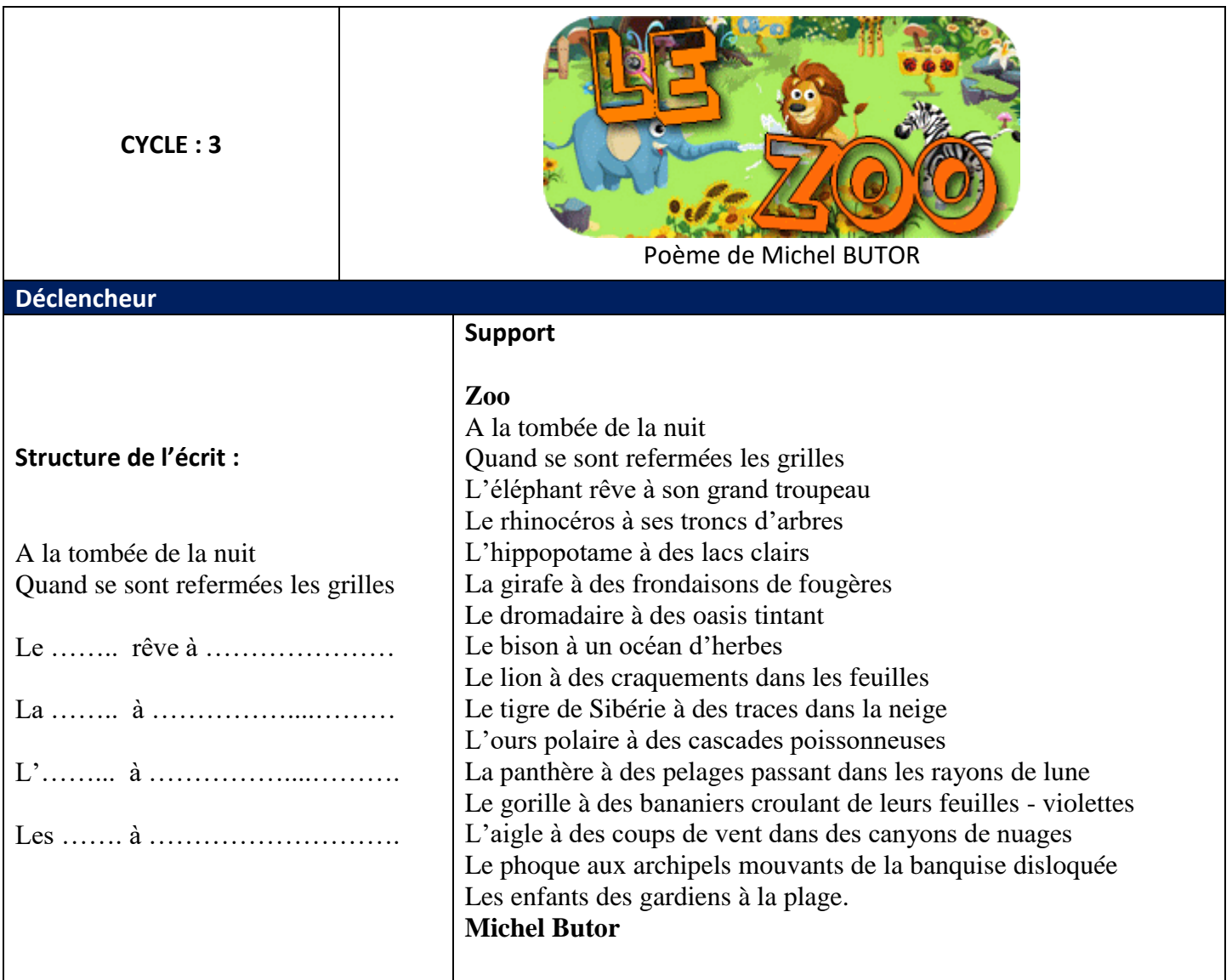

## **Objectifs**

Ecriture

- Respecter une consigne d'écriture
- Exprimer un sentiment (la nostalgie)

Etude de la langue :

- Travailler des séries de mots
- Travailler l'enrichissement du groupe nominal

## **Consignes d'écriture**

- Rechercher des mots appartenant à une même catégorie.
- Rechercher ce qui peut rendre chaque « personnage » nostalgique.
- Ecrire en respectant la structure du poème

# **Variables**

- Autres pistes, en partant :
	- des objets de la classe ou d'un autre lieu
	- des métiers
	- des animaux domestiques

### **Pour démarrer**

Des vers introducteurs :

A l'école

A la tombée de la nuit Quand se sont refermées les classes Le crayon rêve à ...

A la maison

A la tombée de la nuit Quand s'est refermée la porte Le chat rêve à ….

Après le travail

A la tombée de la nuit Quand se sont refermées les portes Le peintre rêve à …

Dans la cuisine

A la tombée de la nuit Quand se sont refermés les placards La cuillère rêve à …

#### **Prolongement**

Questionner le monde : Animaux / modes de déplacement / milieux de vie

- Arts Plastiques : illustrer les vers de la poésie
- Mise en réseau avec d'autres textes de l'auteur

### **Mise en page**

 Book Creator : textes augmentés de fichiers son (enregistrement des élèves : mise en voix des textes)